# Come trovare le keyword

di Paolo Franzese

Se vuoi sapere come trovare le parole chiave nel tuo sito web , devi leggere questo articolo, tra le strategie SEO la ricerca di parole chiave è fondamentale. Su questa fase devi dedicare del tempo per ottenere una migliore ottimizzazione, perciò ho pensato di fornirti quest'altro articolo, questa utile guida. Ora inizia la parte incentrata su come trovare le keyword.

Google afferma che la sua missione è:

Organizzare le informazioni del mondo e renderle universalmente accessibili e utili. – Google

### Fai Keyword Research

Se non fai "keyword research" la SEO è inutile, solo così potrai far esplodere la tua SEO, solo così vedrai finalmente traffico arrivare sul tuo sito. Ci sono in rete tantissimi strumenti (gratuiti e pagamento) per la ricerca di parole chiave, tra cui:

- [Arefs](https://ahrefs.com/);
- [SEMrush](https://www.semrush.com/);
- [Keywords Everywhere](https://keywordseverywhere.com/);
- [Ubersuggest](https://neilpatel.com/it/ubersuggest/) (gratuito);
- [Keyword Shitter](https://keywordshitter.com/) (velocissimo e gratuito);

Come trovare le keyword? Impara dalla concorrenza.

### Impara dalla concorrenza

Come fare a scegliere le parole chiave giuste? A quest'aspetto viene data poca importanza a causa della "fretta di pubblicare". Bisogna imparare a classificare e qualificare le parole chiave, innanzitutto puoi imparare tantissimo dalla concorrenza (prova ad inserire il sito dei tuoicompetitor e guarda cosa ne esce fuori). Se vuoi sapere se stai mirando alle parole chiave giusteguarda cosa sta facendo la concorrenza.

Devi passare qualificazione completa delle parole chiave, nell'analisi della concorrenza, processi per garantire che stai mirando alle parole chiave giuste. Non lo approfondirò troppo qui ma qui c'è un 30.000 piedi processo di qualificazione delle parole chiave che puoi utilizzare.

Io sto utilizzando anche [ahrefs](https://ahrefs.com/) e devo dire di aver scoperto un utilissimo strumento, molto potente. Questo strumento ti indica un parametro KD (Keyword Difficulty) che fornisce una stima di quanto sia difficile classificarsi tra i primi 10 risultati di ricerca organica per una parola chiave su una scala di 100 punti. Per cui ti conviene eliminare le keyword con questo parametro alto, siti web più recenti o siti web privi di autorità non dovrebbe scegliere come target le parole chiave con un KD maggiore di di 50.

Keyword Difficulty

Come trovare le keyword? Scegli tra queste parole chiave.

## Scegli queste parole chiave

La scelta della parole chiave (keyword) su basa su alcuni fattori che ti descriverò in questo post, questa parte ti consiglio di leggerla con [ads.google.com](https://ads.google.com/aw/keywordplanner/) e lo strumento "strumento di pianificazione delle parole chiave".

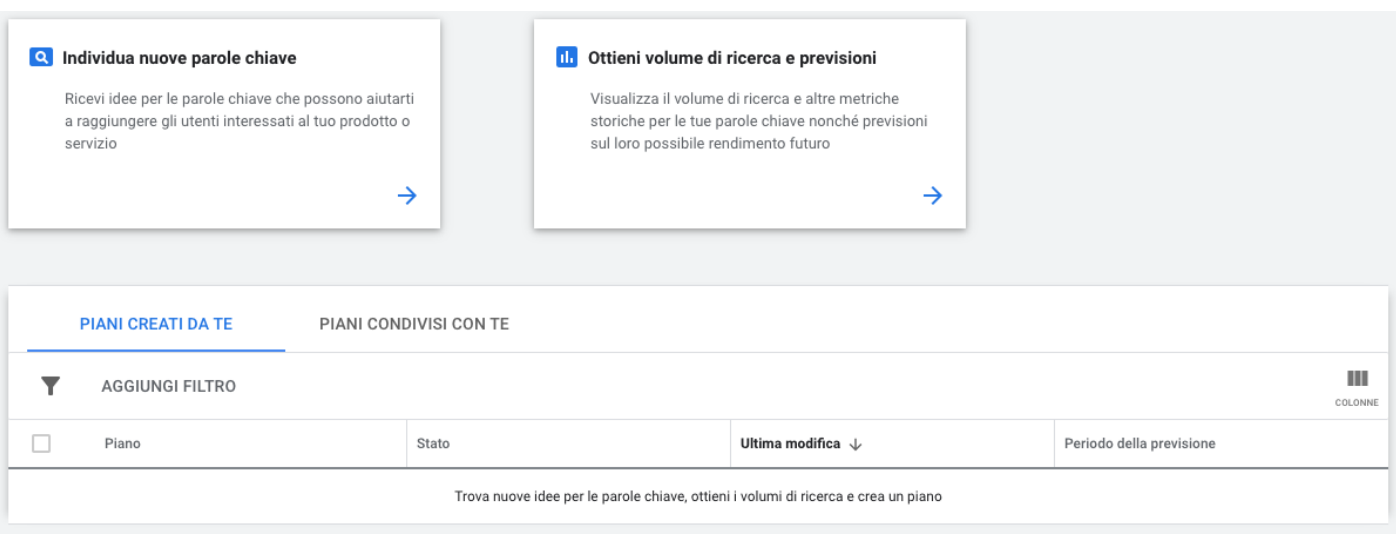

Idee per le parole chiave

La ricerca inizia cliccando su "*Individua nuove parole chiave*", in questo pannello devi inserire le parola chiave che ti interessano. Ti comparirà un pannello che ti faciliterà la scelta delle parole chiave analizzando dei parametri ben specifici.

#### **Inizia con le parole chiave**

Puoi individuare nuove parole chiave e ricevere idee per le parole chiave che possono aiutarti a raggiungere gli utenti interessati al tuo prodotto o servizio, inserendo i prodotti o servizi strettamente collegati alla tua attività. Oppure inserendo un dominio da utilizzare come filtro, se indichi il dominio del tuo sito, verranno filtrati i servizi, i prodotti o i brand che non offri.

#### **Inizia con un sito web**

Ricevi idee per le parole chiave che possono aiutarti a raggiungere gli utenti interessati al tuo prodotto o servizio, inserendo un dominio o una pagina per trovare le parole chiave, io ad esempio ho inserito il mio sito web ed ho trovato una piacevole sorpresa nelle parole chiave collegate al sito web.

Piano parole chiave

Come trovare le keyword? Scegli quelle più richieste da chi ti sta cercando.

## Media ricerca mensili

Scegli le keyword con un numero maggiore di ricerche mensili effettuate dagli utenti su Google.

La media delle ricerche mensili ("Media ricerche mensili") indica il numero medio di ricerche per una parola chiave specifica e le sue varianti più strette in base all'intervallo mensile e alle impostazioni che hai selezionato per località e rete di ricerca. Puoi utilizzare queste informazioni per vedere come varia la popolarità delle parole chiave nel corso dell'anno.

Ovviamente per migliorare il vostro posizionamento scegliete keyword coerenti, pertinenti al tuo lavoro e agli argomenti che il vostro sito tratta.

# Long Tail Keyword

Inizia a creare questa tipologia di keyword, a coda lunga, ovvero parole chiave composte da almeno 2 o 3 termini, hanno una minore concorrenza e quindi sono più facili da posizionare, quest'argomento è stato da me abbondantemente affrontato in [questo](https://www.imaginepaolo.com/2020/09/come-scegliere-le-parole-chiave-per-una-seo-esplosiva/) articolo.

Come trovare le keyword? Evita di commettere questi errori.

# Errori che si commettono

Vediamo quali sono gli errori più gravi e diffusi che si commettono nella scelta delle parole chiave. Almeno questi elencati di seguito si devono evitare assolutamente.

### Termini troppo generici

Se selezioni termini di ricerca troppo generici allora stai commettendo il primo errore nella scelta delle keyword .

Ad esempio se hai un Atelier di abiti da sposa a Napoli e se stai scegliendo la parola "sposa" come parola chiave principale allora stai commettendo un errore, i tuoi potenziali clienti useranno su Google parole più specifiche per cercarti, come ad esempio:

- vestiti da cerimonia;
- vestiti da sposa;
- abiti da sposa 2019;
- abiti da cerimonia 2019;
- vestito da sposa;
- vestiti eleganti da cerimonia;
- abiti da cerimonia lunghi;
- abiti da sposa 2020;
- vestiti da cerimonia lunghi;
- abiti sposa;
- vestiti per matrimonio;
- $\bullet$  ...

Pensa con la testa di chi ti deve trovare, evita di scegliere keywords troppo generiche e lavora per trovare parole chiave più specifiche (potrebbe esserti utile l'articolo che ho scritto sulle [Long Tail](https://www.imaginepaolo.com/2020/09/come-scegliere-le-parole-chiave-per-una-seo-esplosiva/)  [Keywords\)](https://www.imaginepaolo.com/2020/09/come-scegliere-le-parole-chiave-per-una-seo-esplosiva/). Le parole chiave vengono scelte dagli utenti che si mettono a cercare su Google.

#### Non hai valutato la concorrenza

Ecco un altro errore che si commette, non analizzare la concorrenza per capire la competitività della tua keyword, se guardiamo all'esempio fatto se scegliamo la keyword "vestiti da cerimonia", cerchiamola su Google e vediamo chi compare in prima pagina:

- www.zalando.it;
- www.elisabettafranchi.com;
- www.luisaspagnoli.it;
- www.asos.com;
- www.pronovias.com
- $\bullet$  ...

Praticamente dei colossi, per superarli ci vogliono €€€€€€, per cui posso già dirti che sarà impossibile superare questi colossi e ti converrà cambiare parola chiave e sceglierne una diversa, magari scelta con il metodo spiegato [qui](https://www.imaginepaolo.com/2020/09/come-scegliere-le-parole-chiave-per-una-seo-esplosiva/).

#### Parole chiave con doppio significato

Bisogna stare attenti a questo errore, si dice che Google decida di attribuire alla keyword un solo significato. Se si sceglie una keyword con un significato ambiguo si potrebbe incorrere nell'errore di posizionare il sito in una categoria errata.

Come trovare le keyword? Attento alla cannibalizzazione.

# **Cannibalizzazione**

La cannibalizzazione delle parole chiave è una cosa in cui anche io sbaglio, anche sul mio sito può capitare che due o più pagine e post si contendano il posizionamento per la stessa keyword, questo è un problema che devi tenere d'occhio.

# Cannibalizzazione della Keyword

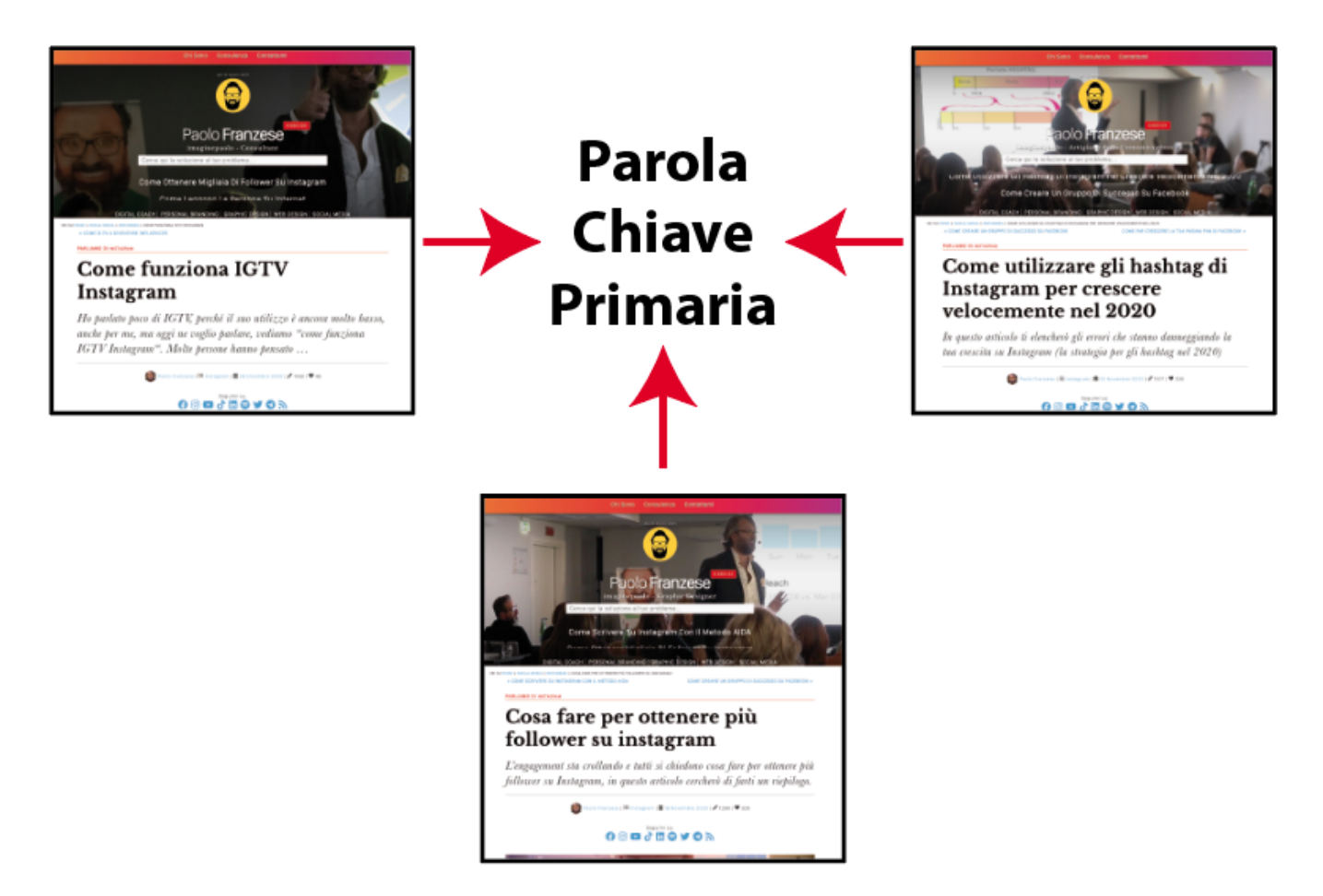

Cannibalizzazione della keyword

Quindi concentrati per evitare questo errore, sin dall'inizio, questa deve essere una priorità, per ogni campagna SEO, credimi, diventa un problema quando ci sono situazioni del genere. Scegli come target una keyword principale per pagina e poi concentrati sulla creazione dei contenuti e aggiornando quella pagina, ricordati, **non creare o ottimizzare un'altra pagina per la stessa parola chiave principale**

. Se ad esempio l'intento è diverso puoi scegliere come target parole chiave correlate tra loro.

Utilizzare un post con un intento informativo e poi un altro post con un intento transazionale, ecco, ora possiamo parlare di questo aspetto: utilizzare keyword strettamente correlate ma con intenti diversi.

Ora scatta l'atro suggerimento… Come trovare le keyword? La tua pagina soddisfa l'intento di ricerca?

## Soddisfa l'intento di ricerca

Questa è una cosa molto importante e molti siti web sbagliano, ci sono quattro principali categorie di intenti.

- 1. Informativo;
- 2. Transazionale;
- 3. Richieste di confronto;
- 4. Richieste di navigazione;

Per cui se capisci l'intento di ricerca dietro la tua parola chiave può anche strutturare meglio la tua pagina, il tuo post. So bene che la maggior parte di chi cerca in Google [non è pronta](https://www.imaginepaolo.com/2016/03/come-fare-per-vendere-piu-prodottiservizi-zmot-zero-moment-of-truth/) per l'acquisto durante la ricerca per parole chiave informative, la tua pagina deve diventare una risorsa educativa, insegnare,…

don't sell teach

E questo significa che devi poi spingere il potenziale cliente ala fase successiva del ciclo di acquisto, a piccoli step, devi attrarre verso il CTA in questa fase.

Come trovare le keyword? Attacca la concorrenza.

### **La concorrenza**

Ora devi imparare a misurare la concorrenza e la competitività delle keyword, per posizionare una pagina web bisogna inserire le keywords al suo interno in diversi "punti", per cui per calcolare la competitività di una keyword non devi far altro che misurare quanti siti già presenti in Google hanno all'interno delle loro pagine la keyword che a te interessa, ti occorre una lista di keyword con **BASSA** competitività e un **ALTA** media di ricerche mensili.

Questa è una delle armi segrete del mestiere.

Da un articolo scritto da Paolo Franzese il 11 Gennaio 2021